# Wymagania systemowe dla Qlik Sense

Qlik Sense® May 2023 Copyright © 1993-2023 QlikTech International AB. Wszelkie prawa zastrzeżone.

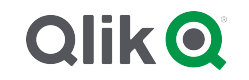

© 2023 QlikTech International AB. All rights reserved. All company and/or product names may be trade names, trademarks and/or registered trademarks of the respective owners with which they are associated.

#### Contents

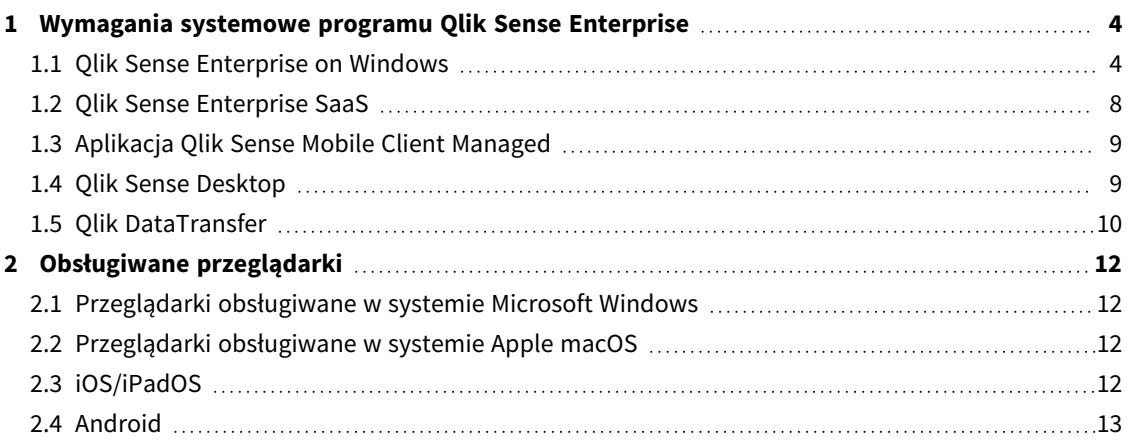

<span id="page-3-1"></span><span id="page-3-0"></span>W tej sekcji przedstawiono wymagania, które musi spełniać system docelowy, aby można było pomyślnie zainstalować i uruchamiać Qlik Sense.

#### 1.1 Qlik Sense Enterprise on Windows

Qlik Sense Wymagania Enterprise w Windowds

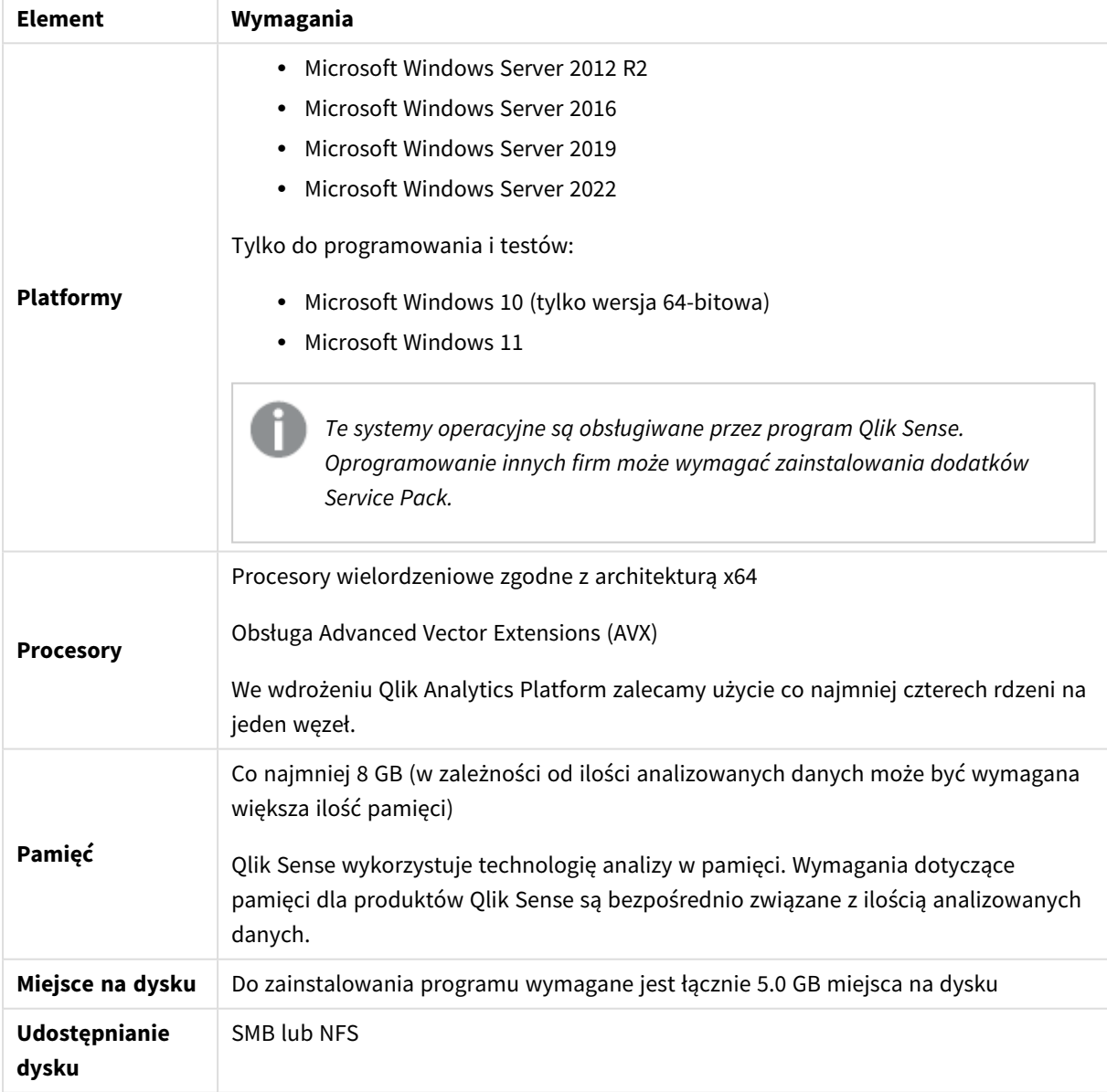

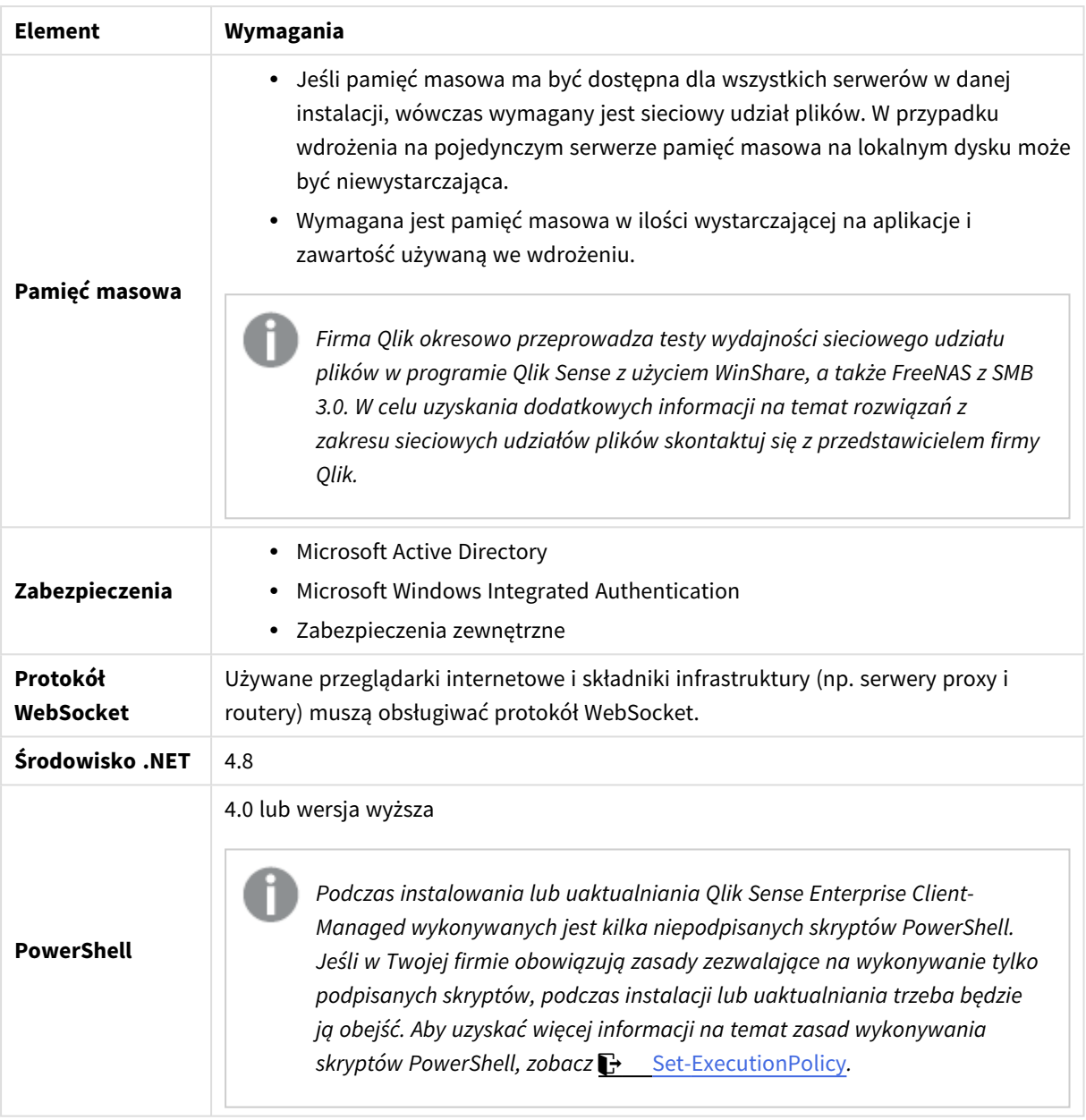

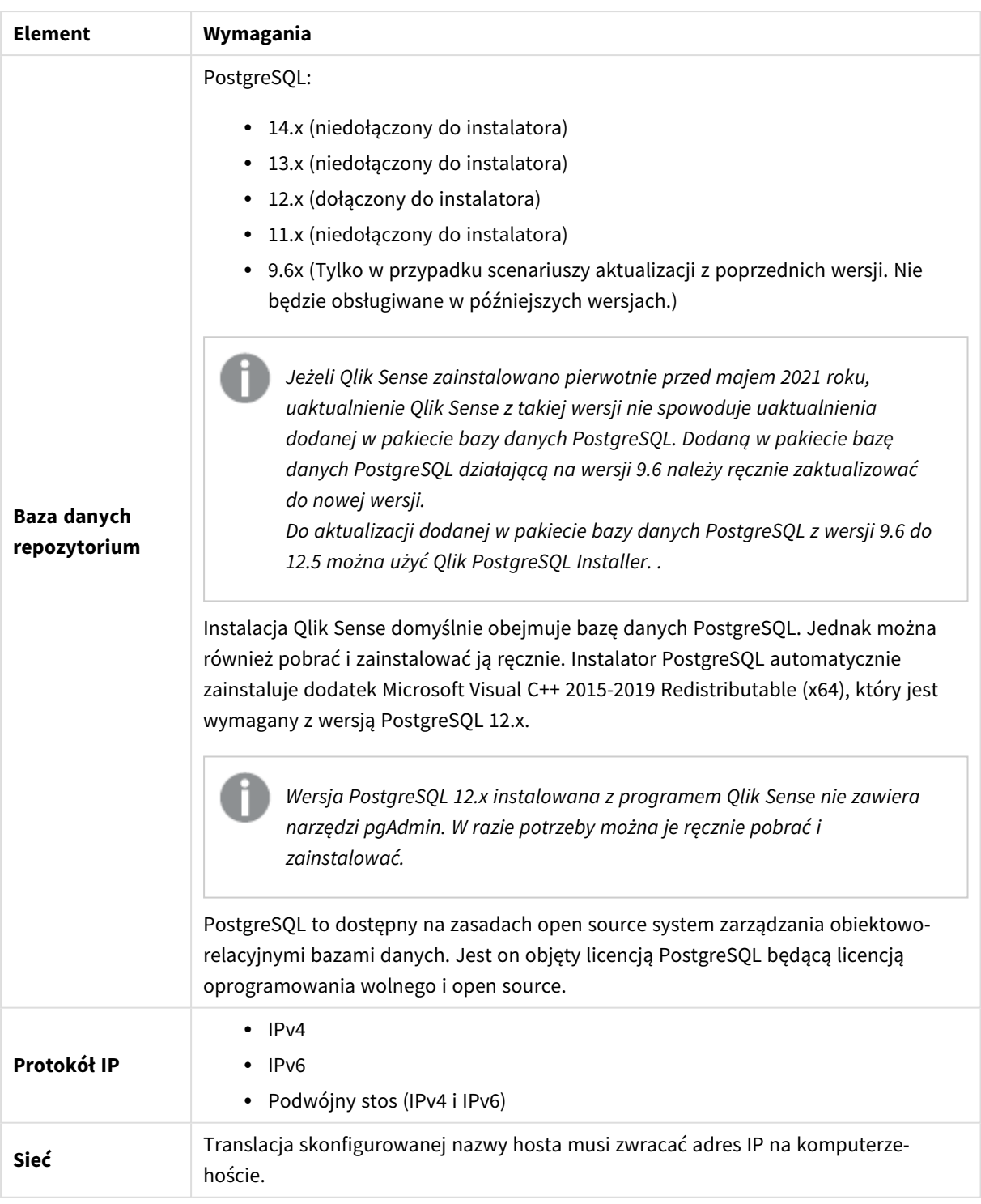

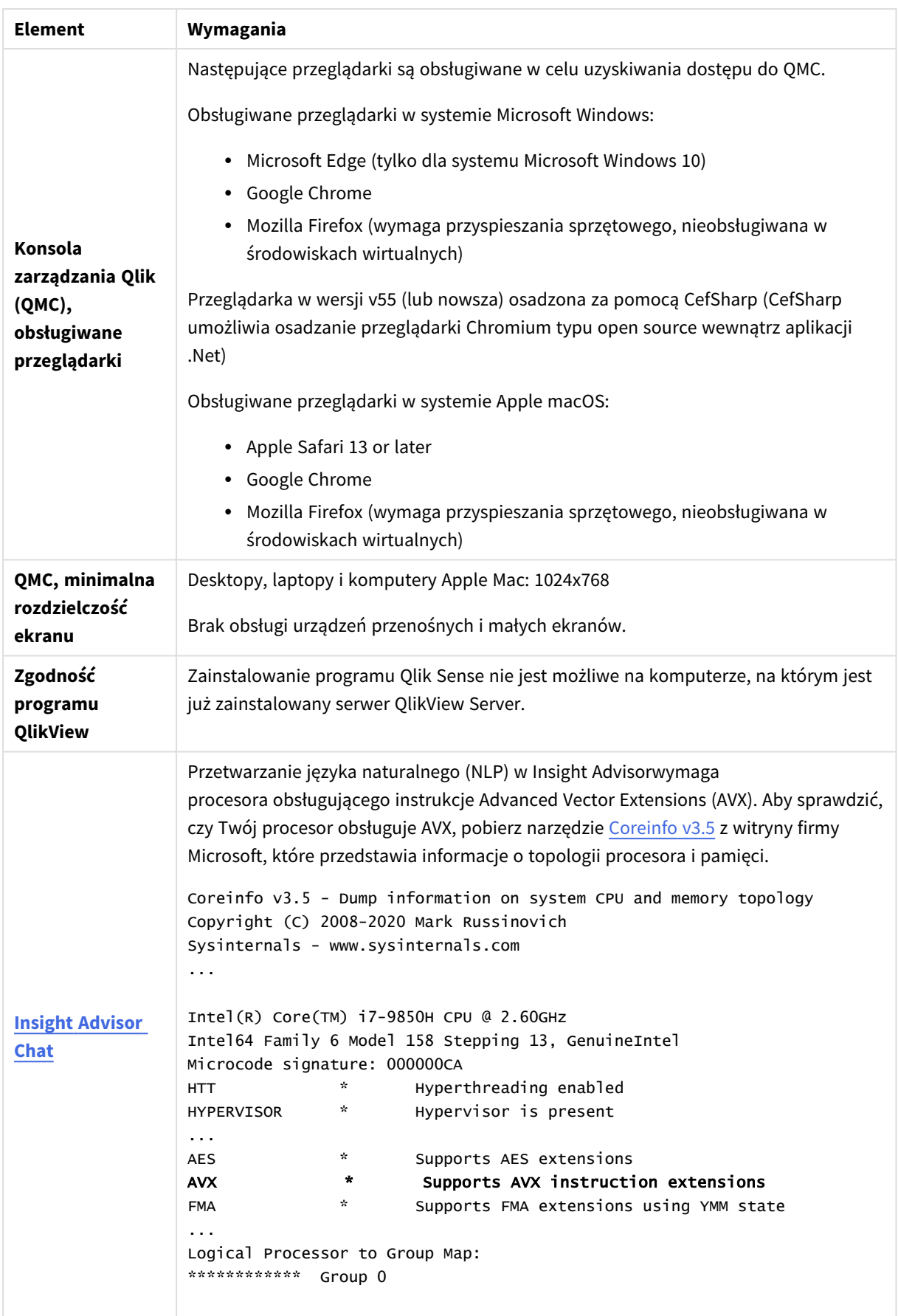

*Nie zalecamy instalowania programu Qlik Sense na komputerach będących kontrolerami domeny, ponieważ zasady grupy mogą uniemożliwiać programowi Qlik Sense uzyskiwanie dostępu do wymaganych usług.*

*Aktywacje licencji wymagają dostępu do Qlik Licensing Service. Otwórz port 443 i zezwól na połączenia wychodzące do license.qlikcloud.com. Korzystanie z serwera proxy jest obsługiwane. Aby uzyskać więcej informacji na temat konfigurowania usługi proxy w systemie Windows, zapoznaj się z tematem Konfigurowanie serwera proxy dla komunikacji Qlik Licensing Service w Qlik Sense Enterprise on Windows.*

# <span id="page-7-0"></span>1.2 Qlik Sense Enterprise SaaS

Qlik Sense Wymagania Enterprise SaaS

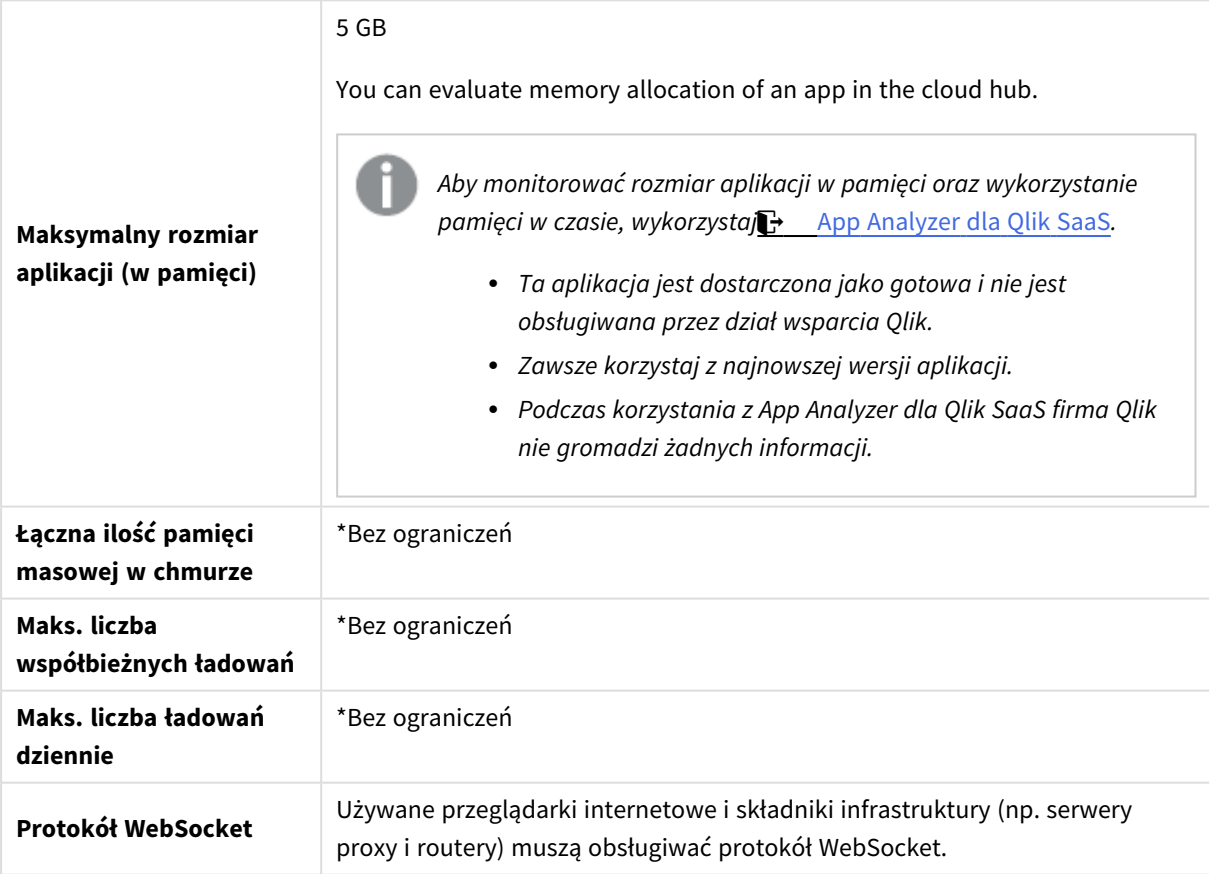

*\* Podlega ograniczeniom opisanym w Metryce licencyjnej Qlik Sense. Dokument ten można znaleźć w części* [Postanowienia](https://www.qlik.com/us/product-terms) Qlik dotyczące produktu*.*

<span id="page-8-0"></span>*W przypadku dystrybucji do Qlik Sense SaaS wdrożenie Qlik Sense Enterprise on Windows musi być bieżącą wersją lub jedną z poprzednich dwóch wersji (począwszy od wydania June 2018).*

## 1.3 Aplikacja Qlik Sense Mobile Client Managed

Wymagania klienta zarządzanego Qlik Sense Mobile Client Managed

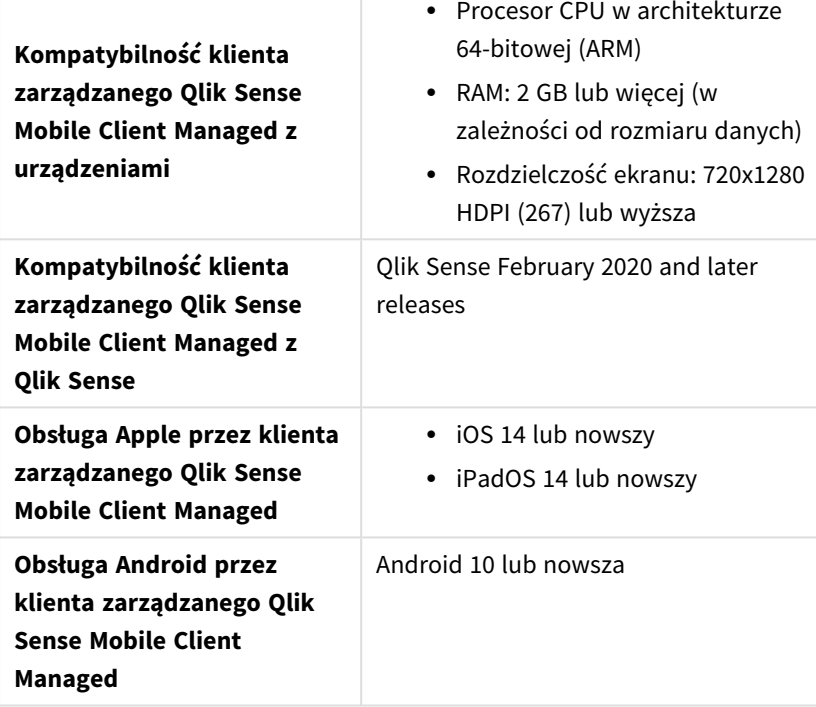

#### <span id="page-8-1"></span>1.4 Qlik Sense Desktop

Aby zainstalować i uruchomić program Qlik Sense Desktop, należy spełnić wymagania podane w tej sekcji.

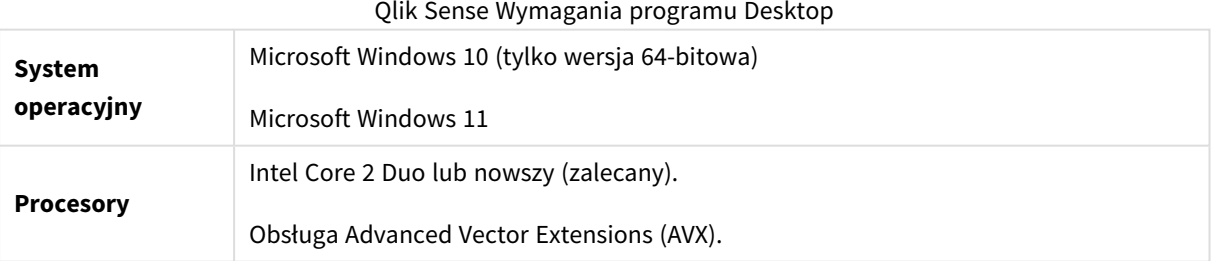

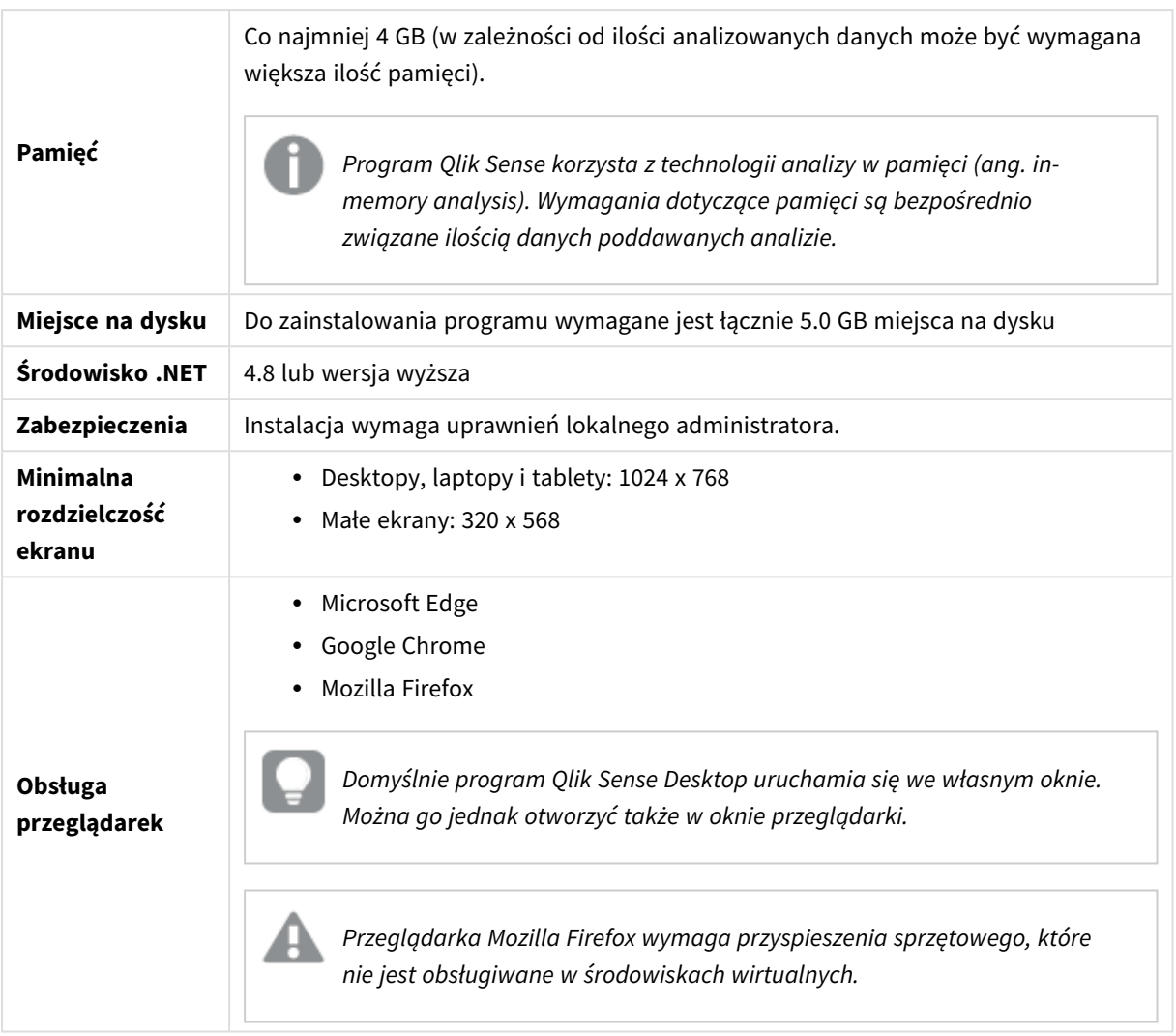

## <span id="page-9-0"></span>1.5 Qlik DataTransfer

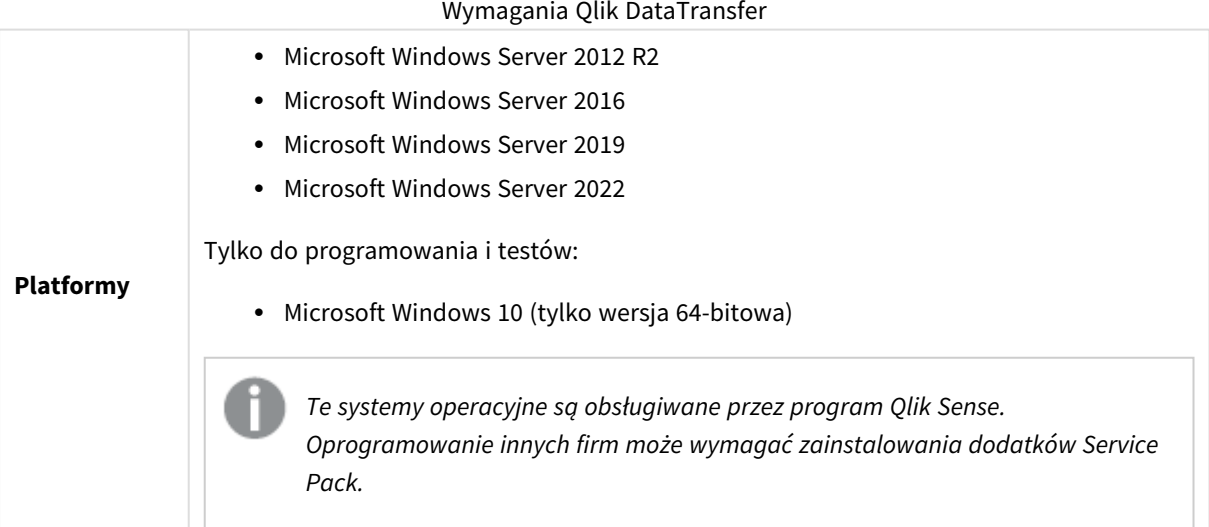

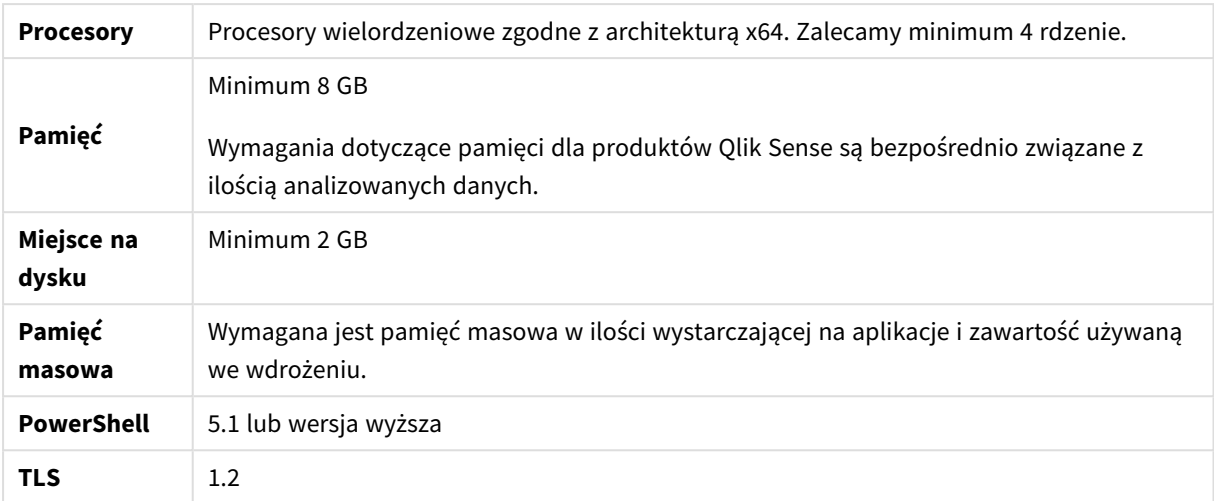

# <span id="page-11-0"></span>2 Obsługiwane przeglądarki

W tej sekcji opisano kombinacje systemów i przeglądarek internetowych zapewniające optymalną pracę z Qlik Sense z użyciem domyślnych ustawień przeglądarek.

Każda wersja programu Qlik Sense jest testowana pod kątem zgodności z najnowszymi dostępnymi publicznie wersjami przeglądarek. Ze względu na częstotliwość aktualizacji wersji przeglądarek Qlik nie podaje w wymaganiach systemowych konkretnych numerów wersji przeglądarek.

Każda wersja programu Qlik Sense jest obsługiwana na najnowszych wersjach systemu iOS które są publicznie dostępne w czasie wydania konkretnej wersji programu Qlik Sense, a ponadto jest z nimi zgodna. Ze względu na częstotliwość aktualizacji wersji systemu iOS Qlik nie podaje w wymaganiach systemowych konkretnych numerów wersji systemu iOS.

<span id="page-11-1"></span>*Minimalna rozdzielczość ekranu w przypadku komputerów stacjonarnych i laptopów wynosi 1024 x 768; dla tabletów jest to 1024 x 768; dla urządzeń z małymi ekranami jest to 320 x 568.*

## 2.1 Przeglądarki obsługiwane w systemie Microsoft Windows

Następujące przeglądarki mogą być używane na komputerach z obsługiwanymi systemami Microsoft Windows i Microsoft Windows Server w celu uzyskiwania dostępu do konsoli Konsola zarządzania Qlik (QMC) i huba:

- Microsoft Edge
- Google Chrome
- <span id="page-11-2"></span>• Mozilla Firefox (wymaga przyspieszania sprzętowego, nieobsługiwana w środowiskach wirtualnych)

Przeglądarka w wersji v55 (lub nowsza) osadzona za pomocą CefSharp (CefSharp umożliwia osadzanie przeglądarki Chromium typu open source wewnątrz aplikacji .Net)

#### 2.2 Przeglądarki obsługiwane w systemie Apple macOS

Następujące przeglądarki mogą być używane na komputerach z obsługiwanym systemem Apple macOS w celu uzyskiwania dostępu do konsoli Konsola zarządzania Qlik (QMC) i huba:

- Apple Safari (ostatnie 3 główne wersje)
- Google Chrome
- <span id="page-11-3"></span>• Mozilla Firefox (wymaga przyspieszania sprzętowego, nieobsługiwana w środowiskach wirtualnych)

#### 2.3 iOS/iPadOS

Następujące przeglądarki mogą być używane na obsługiwanych urządzeniach (edycja skryptów nie jest obsługiwana na tabletach):

- Apple Safari (ostatnie 3 główne wersje)
- przeglądarka VMware (z użyciem sieci VPN AirWatch dla poszczególnych aplikacji)
- MobileIron Web@Work (przy użyciu MobileIron Tunnel)
- BlackBerry Access
- <span id="page-12-0"></span>• Microsoft Edge

#### 2.4 Android

Następujące przeglądarki mogą być używane na obsługiwanych urządzeniach (edycja skryptów nie jest obsługiwana na tabletach):

- Google Chrome
- BlackBerry Access
- Microsoft Edge